# **Applied Physics Computing using Java Parallel Processing Framework in clusters environment of parallel computing**

Department of Computer Applications,

**Deepak Agnihotri \* Mithilesh Atulkar Harendra Bikrol**  National Institute of Technology Raipur, National Institute of Technology Raipur, National Institute of Technology Raipur, G.E. Road Raipur (C.G.) India-492010 G.E. Road Raipur (C.G.) India-492010 G.E. Road Raipur (C.G.) India-492010

## **Abstract**

*This paper gives a brief introduction of research in the field of parallel and grid computing using java parallel processing framework (JPPF). It is observed that applied physics computations like Moment of Inertia, velocity, viscosity of liquid, elasticity etc. requires lot of calculations and also it should be precise to high degree of accuracy. This application calculates the Moment of Inertia of 11 types of bodies symmetrical in nature along with given axis of rotation. These 11 tasks are running parallel in JPPF grid in clusters environment of parallel computing. This application promotes the solution of such engineering problems with great accuracy and speed as platform independent parallel applications. The experimental results are obtained with the help of JPPF GUI monitoring and administration tool.* 

## *Keywords*

*JPPF, node, drivers, MOI, axis of rotation, load balancing algorithms.* 

## **Introduction**

In this application there are 11 tasks for Moment of inertia calculation of 11 symmetrical bodies are running parallel in JPPF grid. JPPF is an open source Grid Computing platform written in Java [8] that makes it easy to run applications in parallel, and speed up their execution by orders of magnitude. Write once, deploy once, and execute everywhere! [1].The experimental results are obtained with the help of JPPF GUI administration, monitoring and management control tool .This tool helps to get average execution time, average node execution time, average queue size, average transport time etc. Before running this application, we must have a JPPF driver and at least one node running. This paper is organized in five sections: First section, describes the application implemented parallel in JPPF grid for Moment of Inertia Calculations of 11 symmetrical bodies. Second section, describes JPPF and its various features, required software's for running parallel

application using JPPF framework, and other technologies in java for parallel and grid computing. Third section, describes other related works in the field; in the Fourth section, the authors have given the results of their experiments and discussion about the results, and at last section authors have given the conclusion of their paper.

## **1. Moment of Inertia of different bodies symmetrical in nature**

The following table 1-1 depicts the different types of bodies', formulas for Moment of Inertia calculations with respect to given axis of rotations [6, 7].

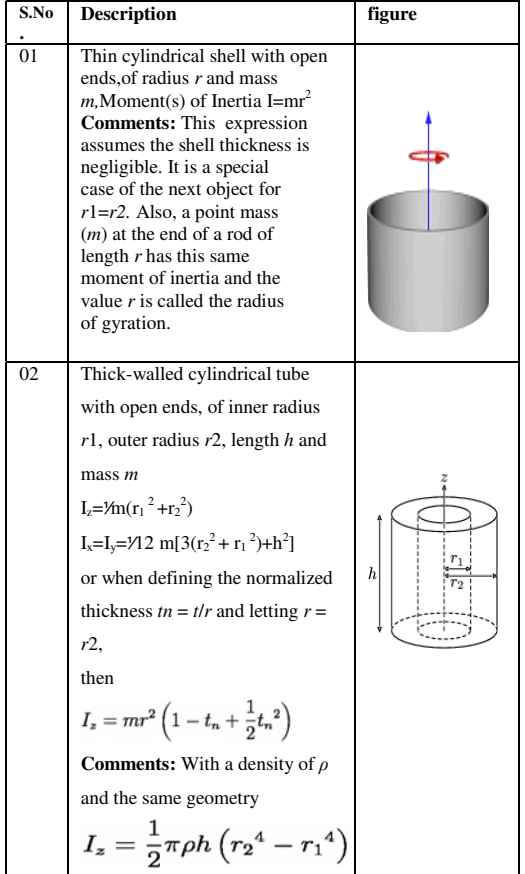

**I IRRARY** 

*Proc. of the Intl. Conf. on Advances in Computer, Electronics and Electrical Engineering Editor In Chief* Dr. R. K. Singh. Copyright © 2012 Universal Association of Computer and Electronics Engineers. All rights reserved. ISBN: 978-981-07-1847-3

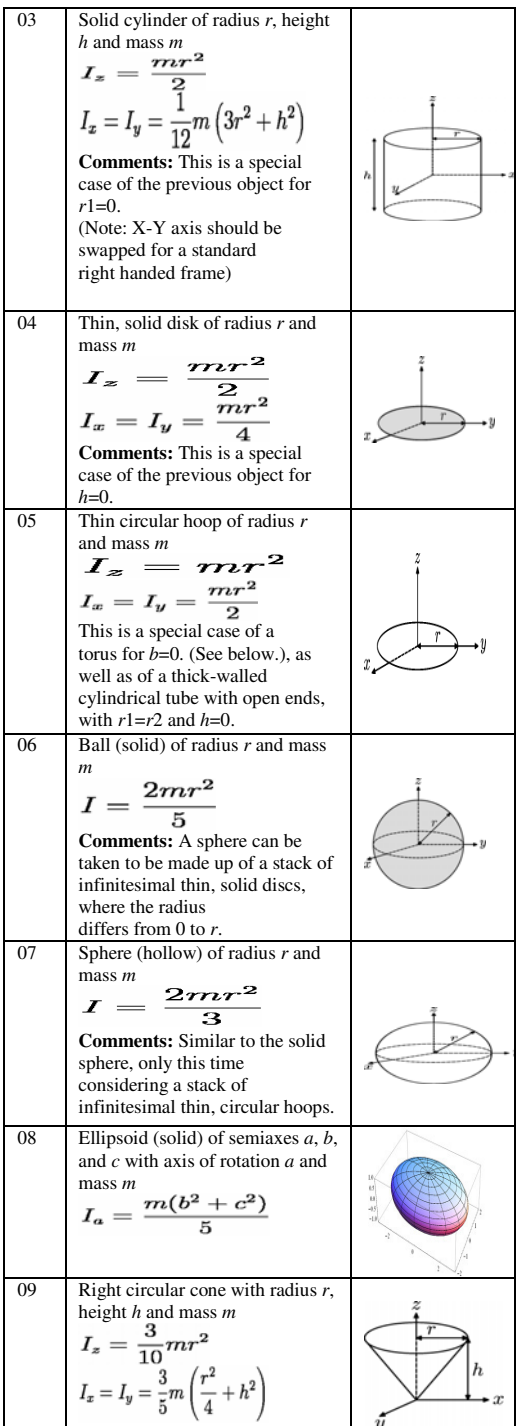

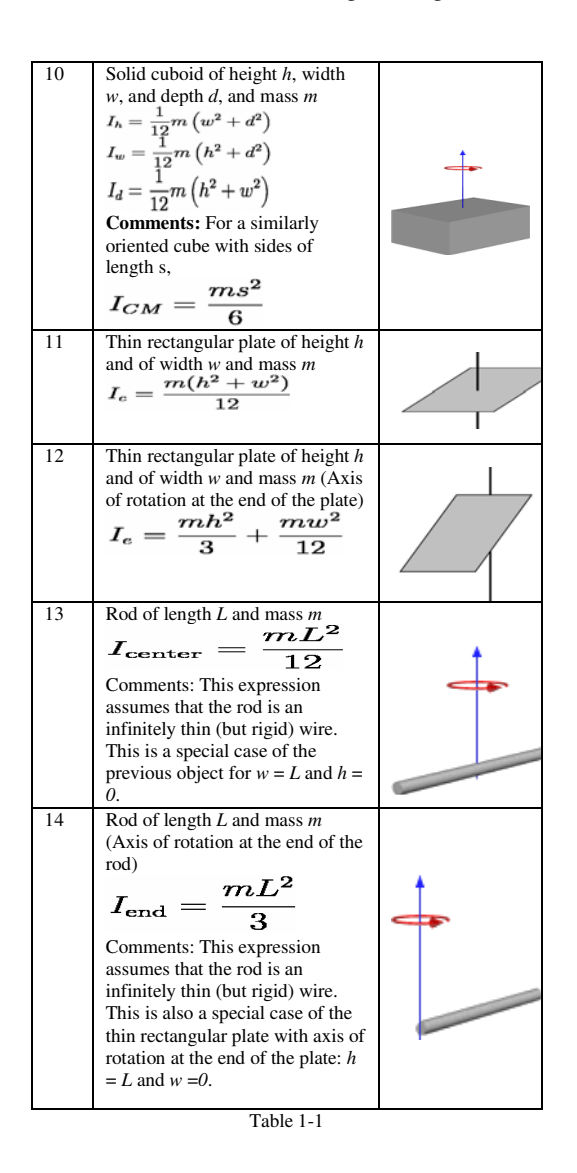

Now the following table 1-2 shows 11 tasks, implemented parallel in JPPF grid for Moment of Inertia calculations.

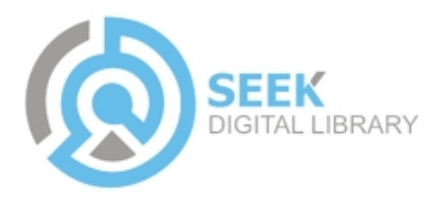

\*\*\***Task 1::**Parallel Calculation of Moment of Inertia of a Thin cylindrical shell with open ends, of radius=14.38 and mass=7.74is I=1600.5112560000002\*\*\*

\*\*\***Task 2::[1]**Parallel Calculation of The Moment of inertia of a Thick-walled cylindrical tube with open ends,of inner radius=14.38,outer radius=12.38,length=12.21 and mass=7.74,with respect to x-axis and y-axis is Ix=Iy=792.8536725\*\*\* **[2]** Parallel Calculation of The Moment of inertia of a Thick-walled cylindrical tube with open ends, of inner radius=14.38,outer radius=12.38 and mass=7.74,with respect to z-axis is Iz=1393.3888560000003\*\*\*

\*\*\***Task 3::[1]**Parallel Calculation of The Moment of inertia of a Solid cylinder of radius=14.38,height=12.21 and mass=7.74,with respect to x-axis and y-axis is Ix=Iy=688.6055475000002**\*\*\* [2]**The Moment of inertia of a Solid cylinder of radius=14.38,height=12.21 and mass=7.74,with respect to z axis is Iz= 800.2556280000001 \*\*\*

\*\*\***Task 4::[1]**Parallel Calculation of The Moment of inertia of a Thin solid disk of radius=14.38 and mass=7.74

, with respect to x and y axis is Ix=Iy=400.12781400000006 **\*\*\* [2]**The Moment of inertia of a Thin solid disk of radius=14.38 and mass=7.74, with respect to z axis is Iz= =800.2556280000001 \*\*\*

\*\*\***Task 5::[1]**Parallel Calculation of The Moment of inertia of a Thin circular hoop with radius=14.38 and mass=7.74, with resect to x and y axis is  $Ix=Iy=$ =800.2556280000001**\*\*\***

**[2]**The Moment of inertia of a Thin circular hoop with radius=14.38 , and mass=7.74,with resect to z axis is Iz=1600.5112560000002 \*\*\*

\*\*\***Task 6::**Parallel Calculation of The Moment of inertia of a Ball (solid) with radius=14.38and mass=7.74 I= =640.2045024000001 \*\*\*

\*\*\***Task 7::**Parallel Calculation of ] The Moment of inertia of an Ellipsoid (solid) of semi axis  $a=4.23,b=4.38$ and c=5.23,with axis of rotation a=4.23 and mass=7.74,I=72.0397404\*\*\*

\*\*\***Task 8::[1]** Parallel Calculation of The Moment of inertia of a Right circular cone with radius=4.38,height=5.23 and mass=7.74with resect to x and y axis is Ix=Iy=149.299956 **\*\*\***

**[2]** The Moment of inertia of a Right circular cone with radius=4.38,height=5.23 and mass=7.74, with resect to z axis is Iz=44.5461768\*\*\*

\*\*\***Task 9::[1]**Parallel Calculation of the Moment of inertia of a Solid cuboid of height=5.23,width=12.21, and depth=8.45, and mass=7.74 with resect to Height Ih=142.21385700000002 **\*\*\***

**[2]** Parallel Calculation of the Moment of inertia of a Solid cuboid of height=5.23,width=12.21, and depth=8.45, and mass=7.74, the with resect to Width Iw==63.697233 **\*\*\***

**[3]** Parallel Calculation of the Moment of inertia of a Solid cuboid of height=5.23,width=12.21, and depth=8.45, and mass=7.74 The Moment of inertia with resect to Depth Id=113.80186500000003\*\*\*

\*\*\***Task 10::[1]**Parallel Calculation of The Moment of Inertia of a Thin rectangular plate of height h=5.23 and of width w=12.21 and

mass=7.74,when axis of rotation is at the end of the plate Ie=166.72972650000003**\*\*\***

**[2]**The Moment of Inertia of a Thin rectangular plate of height h= and of width  $w=12.21$  and mass=7.74,when axis of rotation is at the center of the

plate Ic=113.80186500000003 \*\*\*

\*\*\***Task 11::[1]**Parallel Calculation of The Moment of inertia of a Rod of length=5.23 and mass=7.74,when Axis of rotation is at the center of the rod Ic=17.642620500000003,

**[2]**The Moment of inertia of a Rod of length=5.23 and mass=7.74,when Axis of rotation is at the end of the rod Ie=70.57048200000001 \*\*\*

Table 1-2

## **2. JPPF Features**

JPPF stands for Java Parallel Processing Framework. JPPF has many outstanding features such as :- a JPPF grid can be up and running in minutes; highly scalable, distributed framework for the execution of Java tasks; leverages JCA 1.5 to integrate with leading J2EE application servers; easy programming model that abstracts the complexity of distributed and parallel processing; graphical and programmatic tools for fine-grained monitoring and administration; reliability through redundancy, recovery and failover capabilities; a set of fully documented sample applications, demonstrating the use of JPPF on real-life problems; very flexible and non-constraining open-source licensing [1, 2, 3,4,5,and 9].

## **2.1 Required Software's**

We need to download and install the following JPPF components: **JPPF application template:** this is the JPPF-2.0-applicationtemplate.zip file

**JPPF driver:** this is the JPPF-2.0-driver.zip file

**JPPF node:** this is the JPPF-2.0-node.zip file

**JPPF administration console:** this is the JPPF-2.0-admin-ui.zip file.

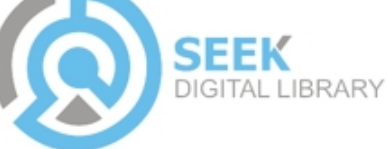

These files are all available from the JPPF installer and/or from the JPPF download page ([1]). In addition to this, Java 1.5 or later and Apache Ant 1.7.0 or later should already be installed on your machine. We have created a new folder called "JPPF", in which all these components are unzipped [1]. Thus, we should have the following folder structure:

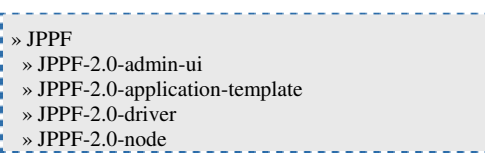

The JPPF-2.0-admin-ui folder is used for executing JPPF framework's GUI monitoring and administration tool. We have placed our all java files for this application in the JPPF-2.0 application-template folder. The JPPF-2.0-application-template folder is organized with the following directory structure:

**root directory:** contains the scripts to build and run the application

**src:** this is where the sources of the application are located

**classes:** the location where the Java compiler will place the built sources

 **config:** contains the JPPF and logging configuration files

**lib:** contains the required libraries to build and run the application The JPPF-2.0-driver and JPPF-2.0-node folders are required for

executing driver and nodes these two folders containing all the necessary files for running successfully the driver and nodes should be installed in each client machine which you want to use for your application. Before running this application, we must have a JPPF server and at least one node running. We have used Apache Ant 1.7.0 for running this application.

## **2.2 Other Technologies in Java for Parallel and Grid Computing**

There are various other technologies in Java for Parallel and Grid Computing, some of them are Gridgain, HPJava, JPVM, Java Aglets using Mobile agents etc. JPPF might be the main competitor for the GridGain for grid computing applications using java. There are various features of JPPF frameworks such as TCP port multiplexer, J2ee connector, JPPF GigaSpaces etc which makes it better than other java technologies for Parallel and Grid Computing applications. The one important feature form the JPPF framework is TCP port multiplexer, very useful to connect various nodes in case of proxy servers and firewalls.

## **3. Other Related Works**

There are various other applications which are running with JPPF framework some of them are come with JPPF sample applications like Matrix Multiplication, DNA/Protein Sequence alignment etc., which can be downloaded freely from the JPPF website[1]. Many researchers are using this framework for executing their research applications parallel in JPPF grid. Mostly Scientific and Mathematical applications like Numerical Integration, Solution of Linear algebraic equations, Numerical physics applications etc uses JPPF framework for parallel task execution in JPPF grid, which requires so much calculation with great precision.

### **4. Results and Discussions**

JPPF now has 4 different algorithms auto tuned, manual, and proportional and rl algorithms to compute the distribution of tasks to the nodes, each with its own configuration parameters. The distribution of the tasks to the nodes is performed by the JPPF driver. This work is actually the main factor of the observed performance of the framework. It consists essentially in determining how many tasks will go to each node for execution, out of a set of tasks sent by the client application. Each set of tasks sent to a node is called a "bundle" and the role of the load balancing (or task scheduling) algorithm is to optimize the performance by adjusting the number of task sent to each node [1]. The application is executed for 2, 4, and 8 nodes using auto tuned and proportional load balancing algorithms. The results tell that they depend on number of nodes and load balancing algorithm.

|        |              | <b>Mind B.O.C. B.B. B.R. (1999)</b> 2   1991 DOACH                                                                   | <b>Signett Sher</b>       |
|--------|--------------|----------------------------------------------------------------------------------------------------|---------------------------|
|        |              | Citate   Directes   Ill Seves   Ellide Sourcit plane   Signets   Dicessie   D                                        | . X W 4 3 P P P B - 1 - " |
|        |              | immeted> Torquiculation build in DAY INAS C Program Field available & ISBn Gaves are the 15. 2011 522-49 PM          |                           |
|        |              | a Buildfiler Collocuments and fettings (Respublymskypace) formue.alcolation(build.and                                |                           |
| elem   |              |                                                                                                    |                           |
|        |              | [delete] Deleting directory Coldoruments and Dettings\Deepalt\sorkspace\TorqueCalculation\classer                    |                           |
| liast: |              |                                                                                                    |                           |
|        |              | (aktir) Created dir: C:\Jocuments and Settings\DeepaR\surRspace\TorqueCalculation\classes                            |                           |
|        | empties      | (jame) Compiling 12 mource files to Collocaments and Settings(Deepalt)workspace\Integralatedicionheim.ness           |                           |
| build: |              |                                                                                                    |                           |
| kui    |              |                                                                                                    |                           |
|        |              | ()ene) (client: driver-1 (172.16.136.240:11180) (lassierverbeierste.init): Attempting connection to the class serves |                           |
|        |              | (isra) (client: driver-1 (172.16.196.240:11190)) Classierverlelepate.init(): Reconnected to the class server         |                           |
|        |              | [SWVM] [client: driver-1 (172.16.136.240:11190)] : Attempting connection to the JPPF task server                     |                           |
|        |              | Iteral Deliest: driver-1 (172.14.194.248:111985) : Reconnected to the JPPF tank server                               |                           |
|        | [java]       | economicated Calculation of Rosent of Inserts of warious bodies \$100000                                             |                           |
|        | 134787       |                                                                                                    |                           |
|        |              | (teral The Rosent of inertia of a Thin cylindrical shell with open ends, of radius (14.33)                           |                           |
|        |              | [1609] and saze=7.741s I= =1600.51125600000011                                                                       |                           |
|        | [term] (     |                                                                                                    |                           |
|        |              | [juva] The Homest of intertia of a Thick-unlied cylindrical tube with open ends, of                                  |                           |
|        |              | [juva] inner radius=14.18,                                                                                           |                           |
|        |              | There' outer radius-12.58.                                                                                           |                           |
|        |              | [java] length 11.21 and<br>[jeva] mass*7.74_with resect to x-mois and y-mois is fowly**792.0536725.                  |                           |
|        |              | [java] The Empect of inertia of a Thick-valled cvlindrical tube with open ends.ef                                    |                           |
|        |              | [java] inner radium14.30,                                                                                            |                           |
|        |              | (tern) outer redisov12.18 and                                                                                        |                           |
|        |              | (town) mans=7.74, with resect to r-amix in Ir* =1101.1888560000031                                                   |                           |
|        | $[3879]$ $[$ |                                                                                                    |                           |
|        |              | (term) The finent of inertia of a Solid cylinder of radius-14.10.                                                    |                           |
|        |              | [jama] beight=12.21 and                                                                                              |                           |
|        |              | [jurn] mann=7.74, with remert to s-axis and p-axis in Is=Ip==688.6055475000001,                                      |                           |
|        |              | [juva] The Nomest of inertia of a Solid cylinder of radium 19.18,                                                    |                           |
|        |              | tional beicht=12.21 and                                                                                              |                           |
|        |              | Termal mass=7.74.with resent to a muis is lo- +800.2556280000001                                                     |                           |
|        | [1sma] L     |                                                                                                    |                           |
| H      |              | (tera) The Rosent of inertia of a Thin solid disk of radius#14.35 and                                                |                           |

Fig 4-1: output of the application using eclipse IDE and ant builder

The figure Fig 4-1 shows the output of the application using eclipse IDE and ant builder. Table 4-1 and Table 4-2 show the proportional and auto tuned load balancing algorithm data for 2, 4, and 8 nodes. Graph 4-1 and Graph 4-2 are the graphs for showing

DIGITAL LIBRARY

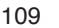

the relationships among data's of Table 4-1 and Table 4-2 respectively.

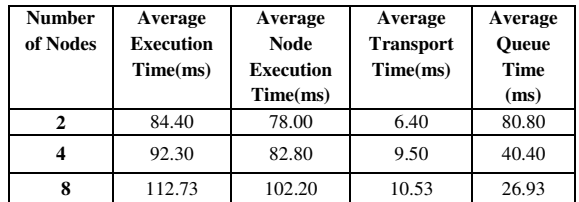

**Table -4-1: proportional load balancing algorithm data** 

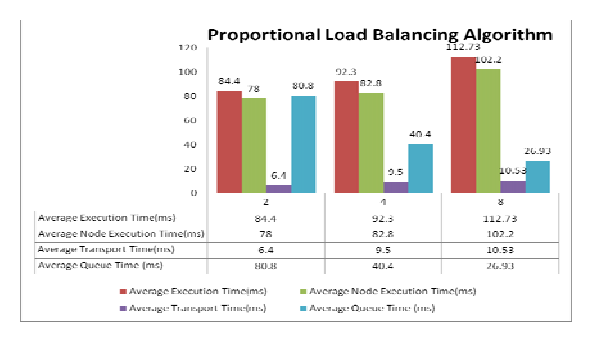

**Graph -4-1: proportional load balancing algorithm data and graph** 

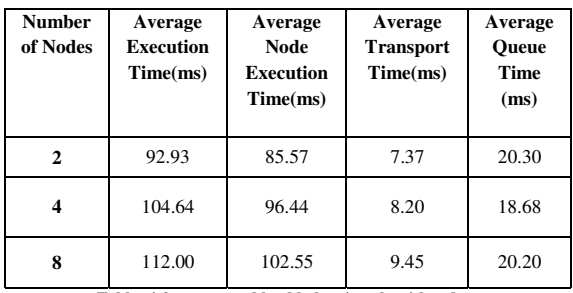

**Table -4-2: auto tuned load balancing algorithm data** 

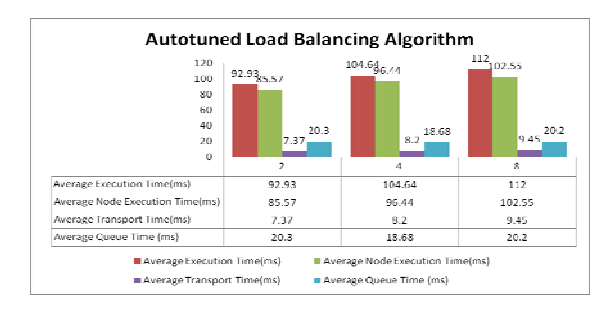

**Graph -4-2: auto tuned load balancing algorithm** 

If this application is executed using sequential algorithm that is without using JPPF grid on clusters then it takes about 14-16 seconds ,whether if load balancing algorithm is used in cluster environment then it takes 3-4 seconds. We can say using JPPF grid on cluster environment this parallel

application's speedup and efficiency is high over sequential implementation of the application. The figure Fig4-2 and Fig 4-3 shows the server stats, bar chart respectively using JPPF administration and monitoring tool. The figure Fig 4- 3 shows the output for sequential implementation i.e. without distributing the task on JPPF grid.

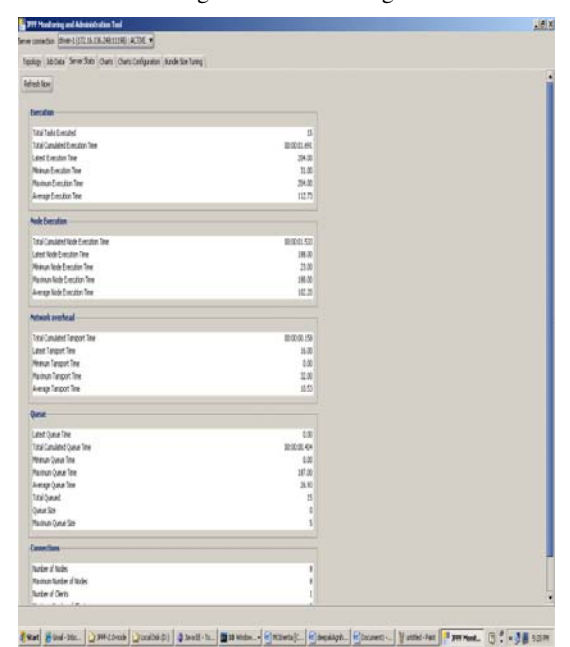

Fig 4-2: Server stats using JPPF administration and monitoring tool.

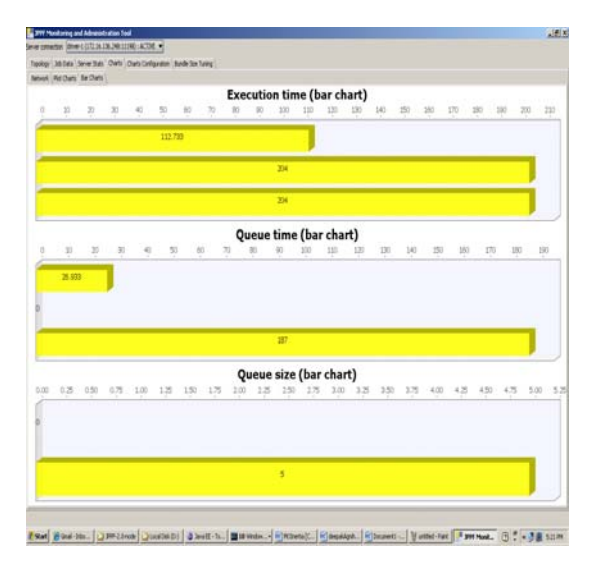

Fig 4-3: bar chart using JPPF administration and monitoring tool.

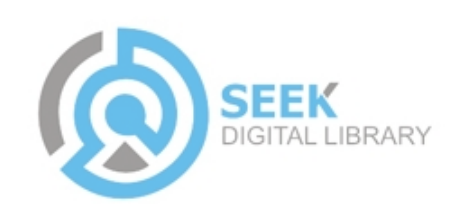

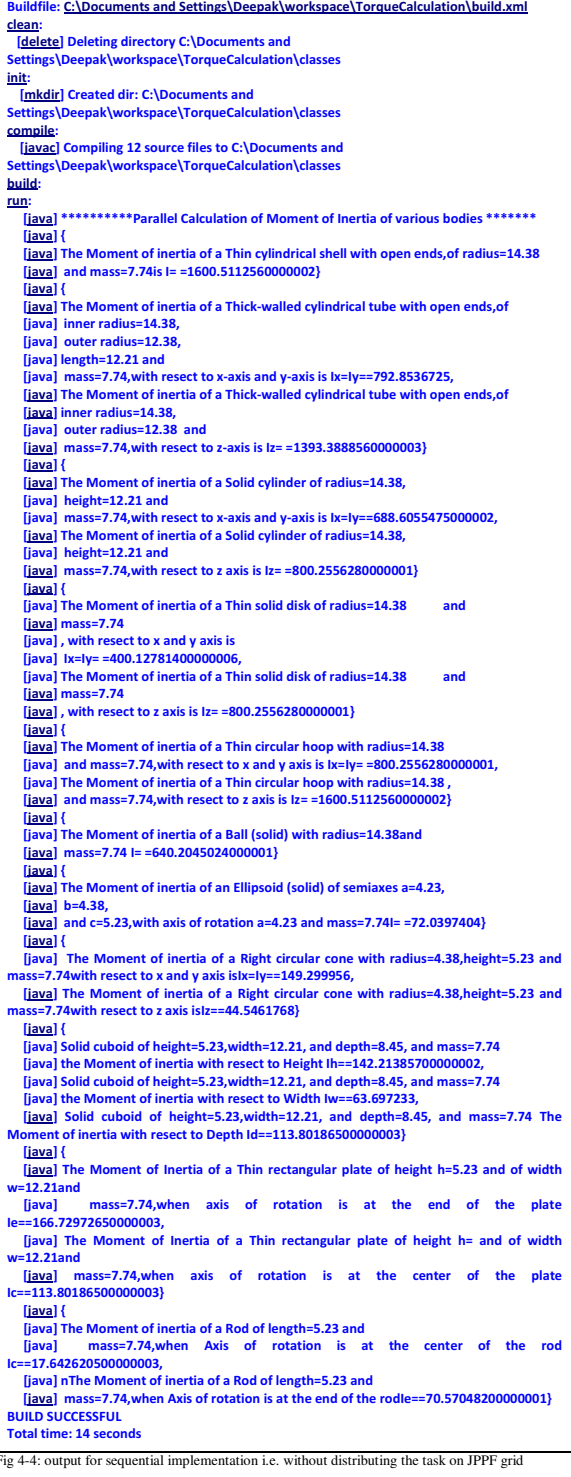

## **5. Conclusions**

JPPF framework is cost effective, platform independent and easy to implement applications parallel. It is easy to implement for those having prior knowledge of java. All the concepts and

utilities of java along with JPPF features can be implemented using this framework. This Framework can be best utilized for those mathematical applications which require lot of calculations. The performance issue varies as nodes increases; it depends upon various factors such as network overhead, distribution of the tasks to the nodes made by the driver, and nodes which use pool of threads to perform the execution of the multiple tasks etc.. Speedup and efficiency of parallel application is great using JPPF grid on cluster environment.

If this application is executed using sequential algorithm that is without using JPPF grid on clusters then it takes about 14-16 seconds , whether if load balancing algorithm is used in cluster environment then it takes 3-4 seconds. We can say using JPPF grid on cluster environment this parallel application's speedup and efficiency is high over sequential implementation of the application.

This application promotes with great accuracy and speed as platform independent parallel applications: the solution of engineering problems like Moment of Inertia, velocity, viscosity of liquid, elasticity etc. requires lot of calculations and also it should be precise to high degree of accuracy.

## **References**

[1] All about JPPF at http://www.jppf.org/ [2] For JPPF features website is http://linux.softpedia.com/get/Utilities/JPPF-47576.shtml [3] For JPPF features website is http://www.theserverside.com/news/thread.tss?thread\_id=47941 [4] JPPF features at http://grid-comp.blogspot.com/2008/12/jppfand-gridgain-two-java.html [5] JPPF features at http://linux.softpedia.com/get/Programming/Libraries/Java-2-Standard-Edition-Runtime-Environment-6-16344.shtml [6] Moment of Inertia at http://en.wikipedia.org/wiki/Moment\_of\_inertia [7] Moment of Inertia at http://hyperphysics.phy-astr.gsu.edu/hbase/mi.html [8] The Complete Reference Java Seventh edition, Herbert Schildt [9] Java Parallel Programming Framework: JPPF by Murray Foote & John HetheringtonBOPPOLY Taranga, NZ at http://naccq08.unitec.ac.nz/proceedings/papers/351.pdf

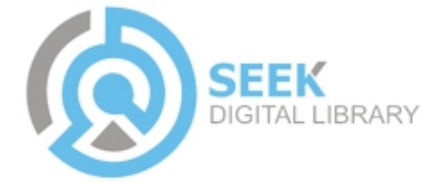